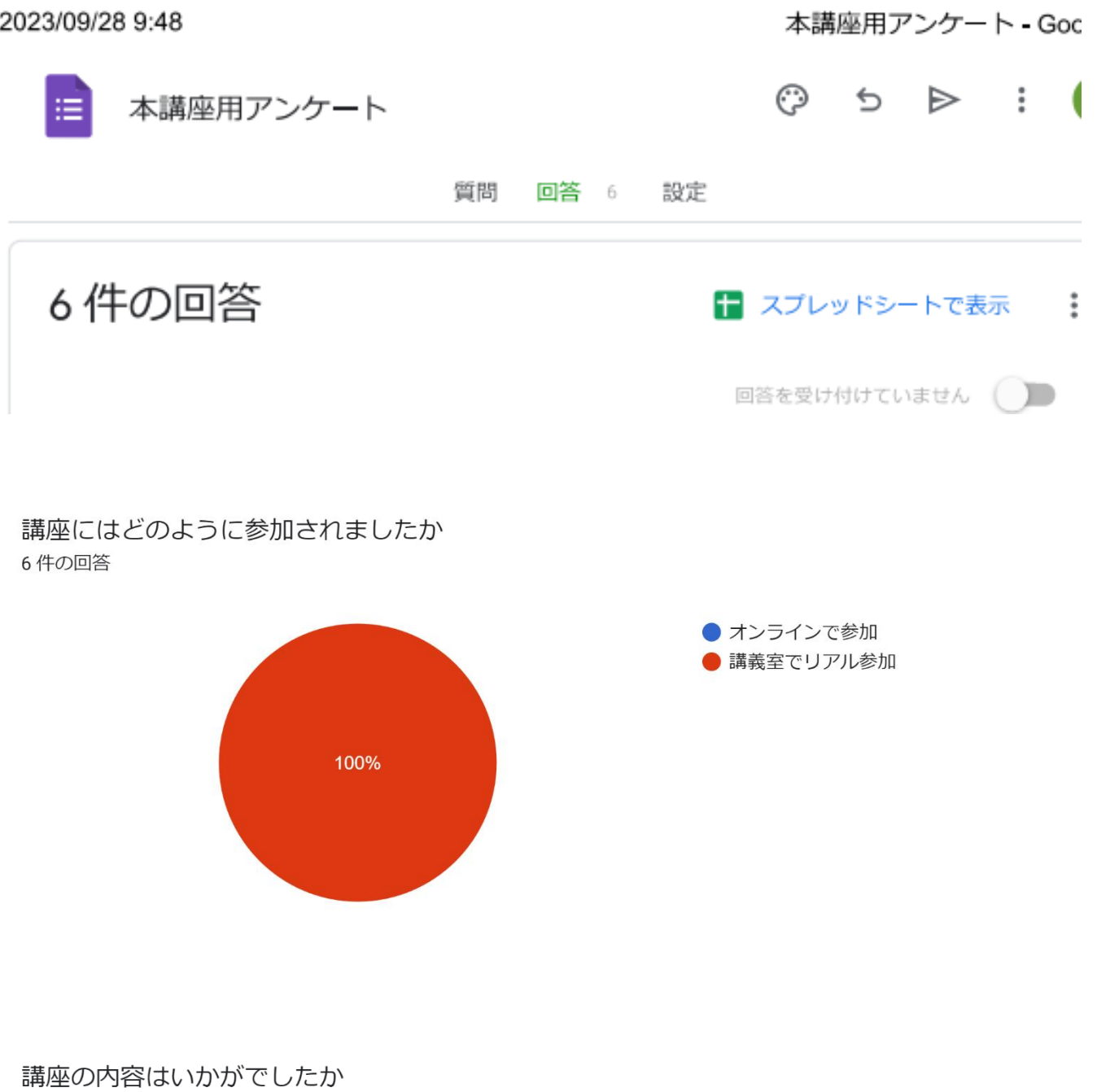

6件の回答

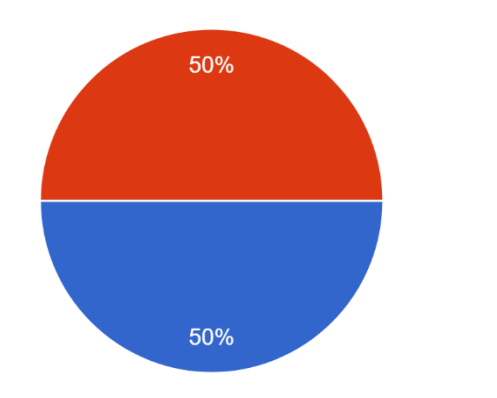

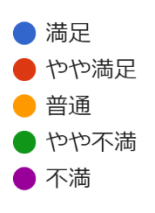

## 講座の進め方・教え方はいかがでしたか 6件の回答

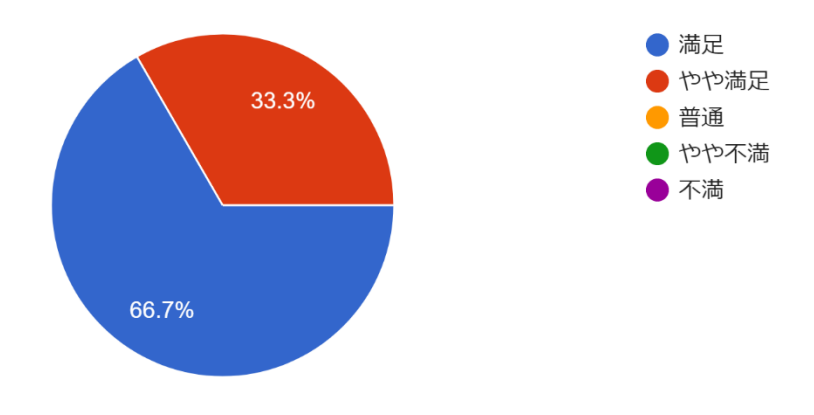

## 講座全体のサポートはいかがでしたか 6件の回答

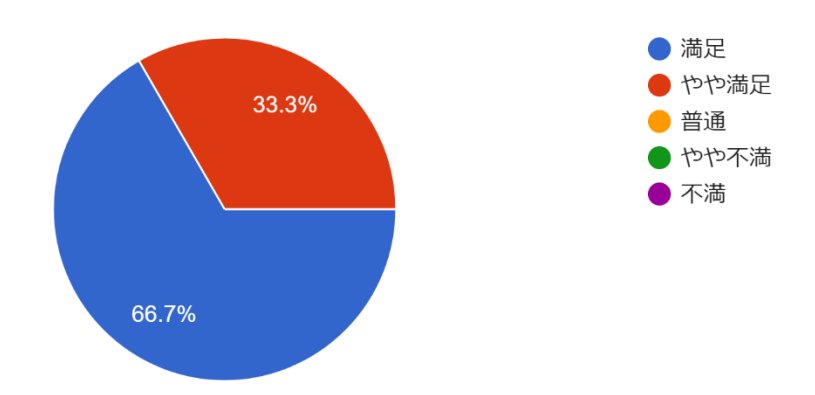

## 今回の講座で役に立ったことは何ですか パワーポイントの基本的な使い方がわかった。 不要なアプリ等を削除することが必要であることがわかりました。 大変わかりやすく説明していただきました。ありがとうございました。 OneDrive の使い方が少しはこれから利用できるのでは。 セキュリテイ管理の使い方ありがとうございました。 とにかく全て助かっています。役に立っています。

## 今回の講座でお気づきの点・ご感想をお知らせください

自分で実際に何度もやってみて出来ない事をノートに記録し、質問するとスムーズに進むと改めて思いまし た。

親切なご指導ありがとうございました。

歩みは遅いですが、すこしずつ出来るように、わかるようになってうれしいです。

パソコン講座全体についてのフィードバックがございましたらお知らせください

また企画をお願いします。ありがとうございました。

私の PC(Chromebook)が Chrome OS なので、講師の方々に少し難しかったかも。